# Tables

Icon's table data type can be thought of as an array that can be subscripted with values of any type.

The built-in function  $tab$  a is used to create a table:

```
][ t := table();
  r := T1:[] (table)
```
To store values in a table, simply assign to an element specified by a subscript (sometimes called a *key*):

```
][ t[1000] := "x";
  r := "x" (string)
][ t[3.0] := "three";
   r := "three" (string)
][ t["abc"] := [1];
   r := L1 : [1] (list)
```
Values are referenced by subscripting.

][ **t["abc"];**  $r := L1: [1]$  (list) ][ **t[1000];**  $r := "x"$  (string)

# Tables, continued

Tables can't be output with write(), but Image can describe the contents of a table:

```
][ write(Image(t));
T1:[
  1000->''x",3.0->"three",
  "abc"->L1:[1] ]
```
Assigning a value using an existing key simply causes the old value to be replaced:

```
][ t[3.0] := "Here's 3.0";
   r := "Here's 3.0" (string)
][ t["abc"] := "xyz";
   r := "xyz" (string)
][ t[1000] := &null;
   r := \text{small} (null)
][ write(Image(t));
T2:[
  1000->\text{small},
   3.0->"Here's 3.0",
  "abc"->"xyz"]
```
# Tables, continued

If a non-existent key is specified, the table's *default value* is produced. The default default-value is  $\&null$ :

```
][ t := table();
   r := T1: [] (table)
][ t[999];
   r := \text{small} (null)
```
A default value may be specified as the argument to table:

```
][ t2 := table(0);
  r := T1: [] (table)
][ t2["xyz"];
  r := 0 (integer)
][ t2["abc"] +:= 1;
  r := 1 (integer)
][ t2["abc"];
  r := 1 (integer)
][ t3 := table("not found");
   r := T1: [] (table)
][ t3[50];
   r := "not found" (string)
```
Language design issue: References to non-existent list elements fail, but references to non-existent table elements succeed and produce an object that can be assigned to. Is that good or bad?

# Tables, continued

A key quantity represented with multiple types produces multiple key/value pairs.

```
][ t := table();
   r := T1: [] (table)
][ t[1] := "integer";
   r := "integer" (string)
][ t["1"] := "string";
  r := "string" (string)
][ t[1.0] := "real";
  r := "real" (string)
][ write(Image(t));
T1: 1->"integer",
   1.0->"real",
   "1"->"string"]
][ t[1];
   r := "integer" (string)
][ t["1"];
   r := "string" (string)
```
Be wary of using reals as table keys. Example:

```
][ t[1.000000000000001];
  r := \text{small} (null)
][ t[1.0000000000000001];
   r := "real" (string)
```
# Table application: word usage counter

A simple program to count the number of occurrences of each "word" read from standard input:

```
link split, image
procedure main()
    wordcounts := table(0)
     while line := read() do
         every word := !split(line) do
             wordcounts[word] +:= 1
     write(Image(wordcounts))
end
```
Interaction:

```
% wordtab
to be or
not to be
^D
T1:[
  "be"->2,"not"->1,"or"->1,
  "top - > 2]
```
Question: How could we also print the number of distinct words found in the input?

Image is great for debugging, but not suitable for end-user output.

# Table sorting

Applying the sort function to a table produces a list consisting of two-element lists holding key/value pairs.

Example:

```
][ write(Image(wordcounts));
T1:[
  "be"->2,"not"->1,"or"->1,"to"->2]][ write(Image(sort(wordcounts)));
L1: [
   L2:["be", 2],
  L3:["not", 1],
   L4:["or", 1],
   L5:["to", 2]]
```
sort takes an integer-valued second argument that defaults to 1, indicating to produce a list sorted by keys. An argument of 2 produces a list sorted by values:

```
][ write(Image(sort(wordcounts,2)));
L1: L2:["not", 1],
   L3:["or", 1],
   L4:["to", 2],
   L5:["be", 2]]
```
sort's second argument may also be 3 or 4, which produces "flattened" versions of the results produced with 1 or 2, respectively.

## Table sorting, continued

An improved version of wordtab that uses sort:

```
link split, image
procedure main()
    wordcounts := table(0)
     while line := read() do
         every word := !split(line) do
             wordcounts[word] +:= 1
     pairs := sort(wordcounts, 2)
     every pair := !pairs do
        write(pair[1], "\t", pair[2])
end
```
### Output:

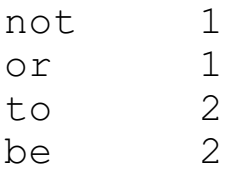

Problem: Print the most frequent words first rather than last.

# Tables—default value pitfall

Recall this pitfall with the  $list(N, value)$  function:

```
][ list(5,[]);
   r1 := L1: [L2:[], L2, L2, L2, L2] (list)
```
There is a similar pitfall with tables:

If  $\lceil \cdot \rceil$  is specified as the default value, all references to non-existent keys produce the **same** list.

Example:

```
][ t := table([]);
   r := T1: [] (table)
][ put(t["x"], 1);
][ put(t["y"], 2);
][ t["x"];
   r := L1: [1, 2] (list)
][ t["y"];
   r := L1: [1, 2] (list)
][ [t["x"], t["y"]];
   r := L1: [L2: [1, 2], L2] (list)
][ [t["x"], t["y"], t["z"]];
   r := L1: [L2: [1, 2], L2, L2] (list)
```
Solution: Stay tuned!

# Table application: Cross reference

Consider a program that prints a cross reference listing that shows the lines on which each word appears.

```
% xref
to be or
not to be is not
going to be
the question
^D
be.............1 2 3
going..........3
is.............2
not............2 2
or.............1
question.......4
the............4
to.............1 2 3
```
Problem: Sketch out a solution.

### Cross reference solution

```
procedure main()
    rests := table()line num := 0while line := read() do {
       line num +: = 1 every w := !split(line) do {
           /refs[w] := [] put(refs[w], line_num)
 }
 }
     every pair := !sort(refs) do {
        writes(left(pair[1],15,"."))
        every writes(!pair[2]," ")
        write()
 }
end
```
Question: Are lists really needed in this solution?

#### Another approach:

```
procedure main()
    rests := table([1) # BE CAREFUL!line num := 0while line := read() do {
        line num +: = 1 every w := !split(line) do
            refs[w] |||:= [line num]
 }
    ...
end
```
# Tables and generation

When applied to a table, ! generates the values in the table.

Consider a table romans that maps roman numerals to integers:

```
][ write(Image(romans));
T1:[
  "I"->1,"V"->5,''X"->101][ .every !romans;
    10 (integer)
    1 (integer)
    5 (integer)
```
The key(t) function generates the keys in table  $t$ :

```
][ .every key(romans);
   "X" (string)
    "I" (string)
    "V" (string)
][ .every romans[key(romans)];
    10 (integer)
    1 (integer)
    5 (integer)
```
Language design question: What is the Right Thing for  $!t$  to generate?

# Table key types

Any type can be used as a table key.

```
][ t := table();
][ A := [];
][ B := ["b"];
][ t[A] := 10;
][ t[B] := 20;
][ t[t] := t;
][ write(Image(t));
T2:[
  L1: ]->10,
   L2:[
   "b"]->20,
  T2 - > T21
```
Table lookup is identical to comparison with the  $==$ operator, using value semantics for scalar types and reference semantics for structure types.

```
][ A;
  r := L3: [] (list)
][ t[A];
  r := 10 (integer)
][ t[[]];
   r := \text{small} (null)
][ get(B);
   r := "b" (string)
][ B;
  r := L3: [] (list)
][ t[B];
   r := 20 (integer)
```
# Table application: Cyclic list counter

Consider a procedure lists(L) to count the number of unique lists in a potentially cyclic list:

```
][ lists([]);
   r := 1 (integer)
][ lists([[],[]]);
   r := 3 (integer)
][ A := [];
][ put(A,A);
][ put(A,[A]);
][ A;
   r := L1: [L1, L2: [L1]] (list)
][ lists(A);
  r := 2 (integer)
```
Implementation:

```
procedure lists(L, seen)
    /seen := table()
     if \seen[L] then return 0
    count := 1 seen[L] := 1 # any non-null value would do
    every e := L \in \text{type}(e) == "list" docount += lists (e, seen)
     return count
end
```
Problems: Write  $l$ copy(L) and  $l$ compare(L1,L2), to copy and compare lists.

### csets—sets of characters

Icon's cset data type is used to represent sets of characters.

In strings, the order of the characters is important, but in a cset, only membership is significant.

A cset literal is specified using apostrophes. Characters in a cset are shown in collating order:

```
][ 'abcd';
  r := 'abcd' (cset)
][ 'bcad';
  r := 'abcd' (cset)
][ 'babccabc';
  r := 'abc' (cset)
][ 'babccabdbaab';
   r := 'abcd' (cset)
```
Equality of csets is based only on membership:

```
][ 'abcd' === 'bcad' === 'bcbbbbabcd';
  r := 'abcd' (cset)
```
(In other words, csets have value semantics.)

If c is a cset,  $\star$ c produces the number of characters in the set.

For  $!c$ , the cset is converted to a string and then characters are generated.

Strings are freely converted to character sets and vice-versa.

The second argument for the split procedure is actually a character set, not a string. Because of the automatic conversion, this works:

 $split("...1..3..45,78,9 10 ","".")$ 

But more properly it is this:

```
split("...1..3..45,78,9 10 ","'.,"')
```
Curio: Converting a string to a cset and back sorts the characters and removes the letters.

```
][ string(cset("tim korb"));
   r := " \text{bikmort"} (string)
```
A number of keywords provide handy csets:

```
][ write(&digits);
0123456789
    r := &digits (cset)
][ write(&lcase);
abcdefghijklmnopqrstuvwxyz
   r := \text{ } \& \text{lcase} (cset)
][ write(&ucase);
ABCDEFGHIJKLMNOPQRSTUVWXYZ
    r := &ucase (cset)
```
Others:

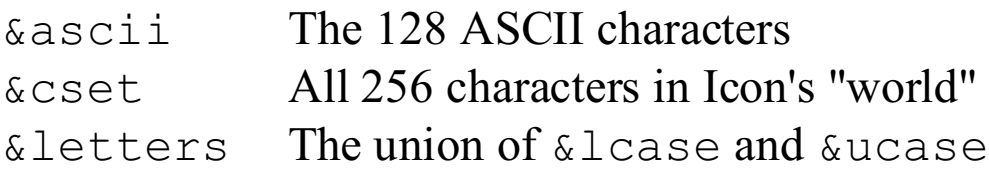

The operations of union, intersection, difference, and complement (with respect to &cset) are available on csets:

```
][ 'abc' ++ 'cde'; # union
   r := 'abcde' (cset)
][ 'abc' ** 'cde'; # intersection
 r := 'c' (cset)
][ 'abc' -- 'cde'; # difference
  r := 'ab' (cset)
][ *~'abc'; # complement
  r := 253 (integer)
```
Problem: Create csets representing the characters that may occur in:

(a) A real literal

(b) A Java identifier

(c) A UNIX filename

Problem: Print characters in string s1 that are not in string s2.

Problem: Using csets, write a program to read standard input and calculate the number of distinct characters encountered.

Problem: Print the numbers in this string (s).

On February 14, 1912, Arizona became the 48th state.

### Sets

A set can be created with the set  $(L)$  function, which accepts a list of initial values for the set:

```
][ s := set([1,2,3]);
   r := S1: [2, 1, 3] (set)
][ s2 := set(["x", 1, 2, "y", 1, 2, 3, "x"]);
   r := SI: [2, "x", 1, 3, "y"] (set)
][ s3 := set(split("to be or not to be"));
   r := S1:["to","or","not","be"] (set)
][ set([[],[],[]]);
   r := S1: [L1:[], L2:[], L3:[]] (set)
][ s4 := set();
   r8 := S1 : [] (set)
```
Values in a set are unordered. All values are unique, using the same notion of equality as the  $==$  operator.

The unary  $\star$ , !, and ? operators do what you'd expect:

```
][ *s2;
  r := 5 (integer)
][ .every !s;
    2 (integer)
    1 (integer)
    3 (integer)
][ ?s2;
  r := "y" (string)
```
Sets were a late addition to the language.

The insert(S,  $x$ ) function adds the value x to the set S, if not already present, and returns S. It always succeeds.

The delete  $(S, x)$  function removes the value x from S and returns S. It always succeeds.

The member  $(S, x)$  function succeeds iff S contains x.

Examples:

```
][ every insert(s,!"testing");
Failure
][ s;
  r := SI: [ "s", "e", "q", "t", "i", "n" ] (set)
][ insert(s, "s");
   r := S1:["s","e","q","t","i","n"] (set)
][ every delete(s, !"aieou");
Failure
][ s;
  r := SI: ["s", "q", "t", "n"] (set)
][ member(s, "a");
Failure
][ member(s, "t");
   r := "t" (string)
```
Set union, intersection, and difference are supported:

```
][ fives := set([5,10,15,20,25]);
   r := S1: [5, 10, 15, 20, 25] (set)
][ tens := set([10,20,30]);
   r := S1: [10, 20, 30] (set)
][ fives ** tens;
   r := S1: [10, 20] (set)
][ fives ++ tens;
   r := S1: [5, 10, 15, 20, 25, 30] (set)
][ fives -- tens;
  r := S1: [5, 15, 25] (set)
][ tens -- fives;
```
 $r := S1: [30]$  (set)

Problem: Write a program that reads an Icon program on standard input and prints the unique identifiers. Assume that reserved() generates a list of reserved words such as "if" and "while", which should not be printed.

## Sets and tables—common functions

The insert, delete, and member functions can be applied to tables:

```
][ t := table();
  r := T1: [] (table)
][ t["x"] := 10;
  r := 10 (integer)
][ insert(t, "v", 5);
   r := T1: ["v"->5, "x"->10] (table)
][ member(t, "i");
Failure
][ delete(t, "v");
   r := T1: ['''x" - > 10] (table)
```
Note that the only way to truly delete a value from a table is with the delete function:

```
][ t["x"] := &null; # the key remains...
  r := \text{small} (null)
][ t;
  r := T1: ['x"->\&null] (table)
][ delete(t, "x");
  r := T1:[] (table)
```
# Records

Icon provides a record data type that is simply an aggregate of named fields.

A record declaration names the record and the fields. Examples:

```
record name(first, middle, last)
record point (x, y)
```
record declarations are global and appear at file scope.

A record is created by calling the record constructor.

```
][ p := point(3,4);
  r := R1: point 1(3,4) (point)
][ type(p);
   r := "point" (string)
][ p.x;
  r := 3 (integer)
][ p.y;
  r := 4 (integer)
][ p2 := point(,3);
  r := R1: point 3(&null, 3) (point)
][ type(point);
   r1 := "procedure" (string)
][ image(point);
    r2 := "record constructor point" (string)
```
## Records, continued

### A simple example:

```
record point(x,y)
record line(a, b)
procedure main()
    A := point(0, 0)B := point(3, 4)AB := Line(A, B) write("Length: ", length(AB))
    move (A, -3, -4) write("New length: ", length(AB))
end
procedure length(ln)
     return sqrt((ln.a.x-ln.b.x)^2 +
                 (\ln.a.y-ln.b.y)^2)end
procedure move(p, dx, dy)
    p.x + := dxp.y + := dyend
```
### Output:

```
Length: 5.0
New length: 10.0
```
Problem: Modify move () so that a new point is created, rather than modifying the referenced point.

## Records, continued

A routine to produce a string representation of a point:

```
procedure ptos(p)
     return "(" || p.x || "," || p.y || ")"
end
```
Records can be meaningfully sorted with sortf:

```
][ pts := [point(0,1), point(2,0), point(-3,4)];
][ every write(ptos(!sortf(pts,1)));
(-3, 4)(0, 1)(2,0)
Failure
][ every write(ptos(!sortf(pts,2)));
(2, 0)(0, 1)(-3, 4)Failure
```
Fields in a record can be accessed with a subscript:

```
][ pt := point(3,4);
][ pt[2];
  r := 4 (integer)
```